# **como apostar no ufc pela internet**

- 1. como apostar no ufc pela internet
- 2. como apostar no ufc pela internet :nsf cbet environmental engineering
- 3. como apostar no ufc pela internet :bet web

## **como apostar no ufc pela internet**

#### Resumo:

**como apostar no ufc pela internet : Inscreva-se em mka.arq.br para uma experiência de apostas única! Ganhe um bônus exclusivo e comece a ganhar agora!**  contente:

Introdução

As apostas esportivas podem ser uma forma divertida e emocionante de ganhar dinheiro. No entanto, é importante lembrar que se trata de uma atividade de risco e que não há garantia de lucro.

Como Ganhar Dinheiro com Apostas Esportivas

Existem várias maneiras diferentes de ganhar dinheiro com apostas esportivas. Algumas das estratégias mais comuns incluem:

Apostar em como apostar no ufc pela internet times ou atletas que você conhece bem.

## **como apostar no ufc pela internet**

Apostar no jogo de futebol pode ser uma atividade excitante e possivelmente lucrativa. Com tantas opções disponíveis em como apostar no ufc pela internet sites de apostas desportivas online, pode ser difícil saber por onde começar. Vamos conversar sobre como apostar no futebol e maximizar suas chances de ganhar!

#### **como apostar no ufc pela internet**

Apostar em como apostar no ufc pela internet jogos de futebol pode ser feito em como apostar no ufc pela internet vários mercados, como 1x2, total de gols, margem de vitória, ambos os times marcam, entre outros. Conhecer esses mercados é a base para se tornar um apostador bem sucedido. Vamos falar um pouco sobre cada um deles:

- 1x2: é a aposta mais comum e simples no futebol. Você aposta no time que quer que vence, empatar ou perder.
- **Total de gols:** neste tipo de aposta, é necessário prever quantos gols serão marcados durante a partida.
- Margem de vitória: está relacionado a quantos gols de diferença terá entre os times.
- **Ambos os times marcam:** é uma aposta simples se considerar que ambos os times irão marcar gol.

#### **Escolha uma Boa Casa de Apostas**

Escolher uma casa de apostas confiável e segura é crucial antes de fazer alguma aposta. Recomendamos optar por empresas renomadas e licenciadas no Brasil. Confira algumas dicas:

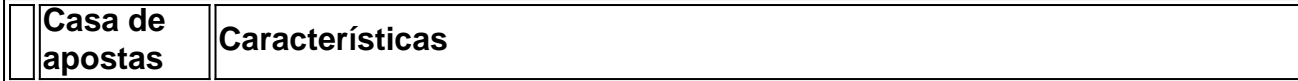

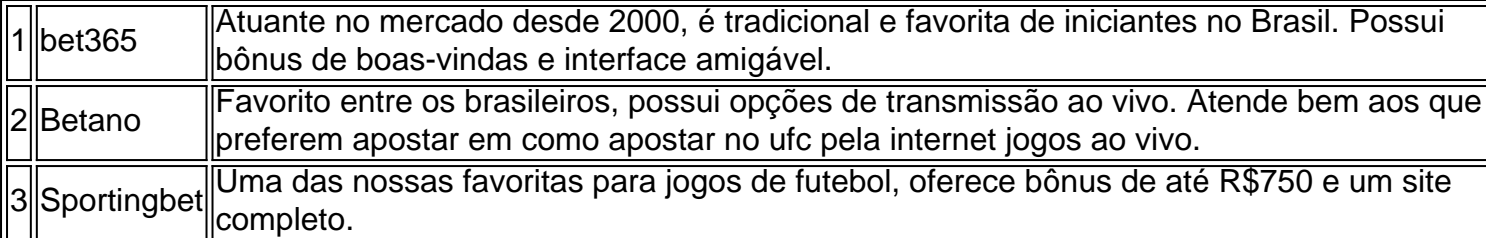

#### **Aprovado: Apostas Simples**

As apostas simples são as mais recomendadas, especialmente para iniciantes. Neste tipo de aposta, você coloca como apostar no ufc pela internet ficha em como apostar no ufc pela internet apenas um único evento esportivo, aumentando suas chances de ganhar. Você pode apostar no time que quer que vence ou julgar algum resultado específico durante a partida.

### **Conclusão**

Apostar em como apostar no ufc pela internet jogos de futebol pode ser divertido e potencialmente lucrativo se fizerem as apostas de maneira responsável. O segredo está em como apostar no ufc pela internet conhecer {nn}, entender os tipos de apostas e {nn}.

#### **Respondendo suas Perguntas**

Qual é o melhor jogo de aposta para ganhar dinheiro?

Single Deck Blackjack - RTP 99,69% - bônus até R\$ 500. Lightning Roulette -

## **como apostar no ufc pela internet :nsf cbet environmental engineering**

Este texto está enferrujado e Detalhêse sobre como fazer apostas na NHL e como você pode aumentar suas chances de ganhar dinheiro. Aqui estão algumas lições importantes que você pode aprender a respeito de apostas na NHL:

1. Conheça as equipes e seus jogadores: É importante conhecer as equipes e jogadores relevantes para poderes apostar de forma eficaz. Isso inclui a posição de cada jogador e diferentes fatores que podem afetar o jogo.

2. Fique atualizado em como apostar no ufc pela internet lesões e suspensões: Verifique a lista de lesões dos jogadores antes de ficar em como apostar no ufc pela internet uma equipe. Se um jogador importante está lesionado,

this could significantly affect the outcome of the game.

3. Leia previsões e análises: Antes de apostar, é importante ter uma visão geral do que a expectativa de specialistson the outcome of the game. Isso pode ajudá- lo a se revejaSua aposta e escolher quem é mais provável de vencer.

A Bet Vip é um site de apostas esportivas que oferece uma variedade de opções de apostas, promoções exclusivas e uma plataforma segura e intuitiva.

Com a Bet Vip, você pode apostar em como apostar no ufc pela internet uma ampla gama de esportes, incluindo futebol, basquete, tênis e muito mais. Você também pode aproveitar promoções exclusivas, como bônus de boas-vindas, apostas grátis e muito mais.

A plataforma da Bet Vip é segura e fácil de usar, para que você possa apostar com confiança. Você também pode sacar seus ganhos rapidamente e facilmente.

Como começar a apostar na Bet Vip:

Crie uma conta na Bet Vip.

## **como apostar no ufc pela internet :bet web**

Fale conosco. Envie dúvidas, críticas ou sugestões para a nossa equipa dos contos de abaixão: Telefone: 0086-10-8805 0795 E-mail: portuguesxinhuanet.com

Author: mka.arq.br Subject: como apostar no ufc pela internet Keywords: como apostar no ufc pela internet Update: 2024/7/16 20:42:33